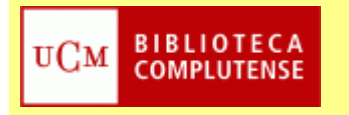

FACULTAD DE MEDICINA **BIBLIOTECA** 

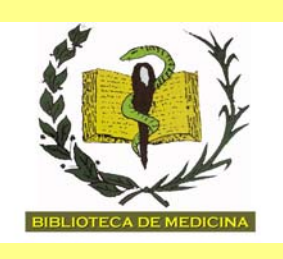

## **CURSO MONOGRÁFICO "EndNote Web"**

## **Aprende a organizar la bibliografía de tus trabajos o investigaciones a través del gestor integrado en la "Web of Knowledge"**

*Destinatarios*: Investigadores, alumnos de Tercer ciclo y alumnos de cursos superiores *Calendario*: Jueves 19 de mayo de 2011 *Duración*: 2 horas, de 16:00 a 18.00 horas *Lugar*: Aula de Formación de la Biblioteca (lugar de encuentro: puerta de la Biblioteca, a las 16 h.)

## **PROGRAMA**

- **1.** Cómo crear un perfil de usuario (Registro).
- **2.** Mi biblioteca EndNote Web "My References". La opción "Quick Search".
- **3.** Recopilar e incorporar bibliografía "Collect". Importar referencias (Ej. con PubMed y Catálogo Cisne).
- **4.** La gestión y organización de referencia "Organize". Manejo de las carpetas y cómo compartir carpetas con otros colaboradores.
- **5.** Crear y formatear bibliografías. Cómo buscar, introducir y editar referencias en un documento de Word.
- **6.** Importar/Exportar referencias a EndNote desde RefWorks
- **7.** La opción "ResearcherID" o "Cuenta de Investigador". Cómo conocer la actividad investigadora con el índice de citas y potenciar la colaboración entre instituciones.